## **Adapter Power over Ethernet POE-UNI**

Simply connect your power source and then use an ethernet cable to connect the injector to the RouterBOARD device.

Helps reducing number of wires that lead up the tower.

For using with any RouterBOARD that supports 9-48V PoE.

- **1. Connect network cable to RJ45 female connector of the Injector**
- **2. Connect RJ 45 male connector of the Injector to lower end device (PC/Hub/Switch)**
- **3. Connect DC connector of the Injector to DC power source**

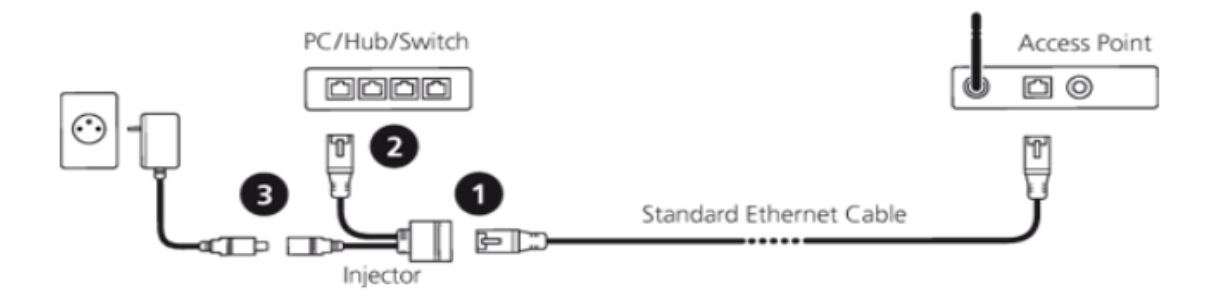

There is an official Power-over-Ethernet standard that allows devices and routers to activate a 48VDC power line on the unused Ethernet pins (4,5 and 7,8) but PoE is expensive, requiring a special router and then a step-down converter to handle the high 48V line.

Note that Ethernet cables, especially long ones, will act like resistors as you get past 10 meter spans. Most Ethernet cables are 24AWG, 0.085 ohms per meter so if you want to draw say 500mA from your adapter, there will be a 1 Volt drop for every ~25 meters.

Because these cables use pins 4,5,7, and 8 to pass power you can't use these in gigabit Ethernet situations (those pins would be used by the gigabit router), but your device and router should back down to 10/100 megabit in such cases.